## I-70 Eco-Logical Inventory and Monitoring Database Instructions

For ease of download, the Eco-Logical Inventory and Monitoring Database has been divided into three sections:

## 1) I-70 Eco-Logical Inventory Database

- a. Includes detailed information and hyperlinked photographs from the roadway inventory completed as part of the I-70 Eco-Logical project. Within the 130-mile study area, every structure greater than one meter in diameter, including pipes, bridges and culverts, was inventoried and characterized according to its potential to function as a wildlife passage. Other potential crossing locations without an existing structure, such as fill slopes at natural drainages that may serve to funnel animals towards the roadway were also inventoried. At each location, specific data were compiled to characterize habitat connectivity across the roadway for terrestrial and, if applicable, aquatic wildlife.
- b. Includes information for each of the inventoried locations in the 'I-70 Connectivity Recommendations' document (available for download on the <u>I-70 Mountain Corridor CSS website</u>) and the 'EcoLogical Wildlife Inventory Recommendations' shapefile (on the I-70 Mountain Corridor Interactive Map).
- c. This part of the database is found under the 'Terrestrial Worksheet', 'Aquatics Worksheet' and 'Road Segment' tabs. To view photos in these sections, click on the 'View Image' or 'View' buttons found in the photo sections of each worksheet. To ensure that all the links within the database remain valid, the file structure within the parent folder I70\_Ecological\_Inventory\_Database needs to remain: \images\Inventory. The database must stay in the parent folder.

## 2) I-70 Eco-Logical Monitoring Database 2009-2010

- a. Includes photographs and information from camera monitoring conducted in 2009 and 2010 as part of the I-70 Eco-Logical project to collect baseline information on wildlife activity and use of existing crossing structures by wildlife along I-70.
- b. This part of the database is found under the 'Monitoring' tab. Photos should already appear in the photo window on this tab. If they don't, click on the 'Show Photo in IE' button, and the photo should open in your computer's photo viewer. To ensure that all the links within the database remain valid, the file structure within the parent folder I70\_EcoLogical\_Monitoring\_Database\_2009\_2010 needs to remain: \images\I70\Ecological\XXX. The database must stay in the parent folder.
- c. See Table 1 below for the approximate mile posts for the monitoring stations found in this portion of the database. For additional detailed information on each of the monitoring locations, please see the 'I-70 Ecological Monitoring and I-70 Wildlife Watch Report' available for download on the I-70 Mountain Corridor CSS website.

## 3) I-70 Eco-Logical Monitoring Database Vail Pass 2006 to 2008

- a. Includes photographs and information from camera monitoring conducted in 2006, 2007 and 2008 on Vail Pass to collect baseline information on wildlife activity.
- b. This part of the database is found under the 'Monitoring' tab. Photos should already appear in the photo window on this tab. If they don't, click on the 'Show Photo in IE' button, and the photo should open in your computer's photo viewer. To ensure that all the links within the database remain valid, the file structure within the parent folder I70\_EcoLogical\_Monitoring\_Database\_VailPass\_2006to2008 needs to remain: \images\I70\VP\XXX. The database must stay in the parent folder.
- c. See Table 1 below for the approximate mile posts for the monitoring stations found in this portion of the database.

If you would like a single database with all of the above information, download each database and its images separately. Put the folders that contain the images into the following file structure:

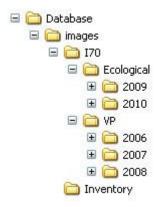

You only need one copy of the database, and it should be housed in the parent folder ('Database' in the example above) with the 'images' folder. The parent folder can be renamed but all subsequent folder names should remain the same (including capitalization) in order to ensure that all the links within the database remain valid.

**Note:** The images included with the database have been compressed to ease download. If you would like to see the original images, please contact: Rocky Mountain Wild, 1536 Wynkoop Street, Suite 303, Denver, CO 80202, 303-546-0214.

**Disclaimer:** Written documents may accompany this data and should be referenced. The information portrayed in these data should not replace field verification. Rocky Mountain Wild or its partners on the I-70 Eco-Logical project assume no liability relating to the completeness, correctness, or fitness for use of this data.

**Table 1 -** Approximate mile posts for the monitoring stations found in I-70 Eco-Logical Inventory and Monitoring Database.

| Eco-Logical Monitoring 2009 and 2010* |                     | Vail Pass Monitoring 2006, 2007 and 2008* |                     |
|---------------------------------------|---------------------|-------------------------------------------|---------------------|
| Station Code <sup>†</sup>             | Mile Post (approx.) | Station Code <sup>±</sup>                 | Mile Post (approx.) |
| WB001, EB001                          | 171.8               | Line 1 (VP1NA/NU/SU/SA)                   | 188.5               |
| WB002, EB002                          | 143.0               | Line 1.5 (VP1.5NA/NU/SU/SA)               | 188.3               |
| WB003, EB003, EB020                   | 144.5               | Line 2 (VP2NA/NU/SU/SA)                   | 188                 |
| WB004, EB004                          | 149.8               | Line 2.5 (VP2.5NA/NU/SU/SA)               | 187.5               |
| WB005, EB005                          | 183.0               | Line 3 (VP3NA/NU/SU/SA)                   | 187.4               |
| WB006, WB007                          | 208.4               | Line 3.5 (VP3.5NA/NU/SU/SA)               | 187                 |
| WB008                                 | 217.2               | Line 4 (VP4NA/NU/SU/SA)                   | 186.8               |
| WB009, EB009                          | 219.5               | Line 5 (VP5NA/NU/SU/SA)                   | 185.5               |
| WB010                                 | 236.2               | Line 6 (VP6NA/NU/SU/SA)                   | 185                 |
| WB011, EB011                          | 241.8               | Line 7 (VP7NA/NU/SU/SA)                   | 184.5               |
| EB012                                 | 244.9               | Line 8 (VP8NA/NU/SU/SA)                   | 184                 |
| WB013, EB013                          | 255.3               | Line 9 (VP9NA/NU/SU/SA)                   | Shrine Pass Road    |
| WB014, EB014                          | 254.5               | Line 10 (VP10NA/NU/SU/SA)                 | Shrine Pass Road    |
| WB015, EB015                          | 251.8               | Line 11 (VP11NA/NU/SU/SA)                 | Shrine Pass Road    |
| WB016, EB016                          | 250.2               | Line 12 (VP12NA/NU/SU/SA)                 | Shrine Pass Road    |
| WB017, EB017, EB037                   | 248.2               | Line 13 (VP13NA/NU/SU/SA)                 | Shrine Pass Road    |
| EB018                                 | 170.0               | Line 14 (VP14NA/NU/SU/SA)                 | Shrine Pass Road    |
| WB019, EB019                          | 134.0               | Line 15 (VP15NA/SA)                       | Shrine Pass Road    |
| WB021, EB021                          | 223.5               | Line 16 (VP16NA/SA)                       | Shrine Pass Road    |
| WB022                                 | 193.0               | Line 17 (VP17NA/NU/SU/SA)                 | 193.5               |
| WB023, EB023                          | 192.5               | Line 18 (VP18NA/NU/SU/SA)                 | 193                 |
| WB024, EB024                          | 192.0               | Line 19 (VP19NA/NU/SU/SA)                 | 192.5               |
| WB025, EB025                          | 185.5               | Line 20 (VP20NA/NU/SU/SA)                 | 192                 |
| EB027                                 | 193.7               | Line 21 (VP21NA/NU/SU/SA)                 | 191.5               |
| WB028                                 | 212.4               | Line 22 (VP22NA/NU/SU/SA)                 | 191                 |
| WB030                                 | 153.0               |                                           |                     |
| WB031, EB031                          | 154.0               |                                           |                     |
| WB032, EB032                          | 152.6               |                                           |                     |
| WB033, EB033                          | 171.1               |                                           |                     |
| EB034                                 | 204.5               |                                           |                     |
| WB035                                 | 221.8               |                                           |                     |
| WB036, EB036                          | 187.4               |                                           |                     |

<sup>\*</sup> At some listed stations, no photos are in the database due to limited data collection at that location. Conversely, some sites were monitored only briefly and thus, are not included above even though photos are available in the database.

<sup>&</sup>lt;sup>†</sup> The Eco-Logical monitoring stations were set up in the I-70 right-of-way, either on the westbound (WB) or eastbound (EB) side of the road.

<sup>&</sup>lt;sup>±</sup> The Vail Pass monitoring stations were organized into several lines. Each line consisted of four plots; two directly on the roadway shoulder (roadside sites) and two 100-150 meters from the road (approach sites). The approach and roadside plots located to the north of the road were called VP NA (North Approach) and VP NU (North Underpass), respectively. The approach and roadside plots located to the south of the road were called VP SA and VP SU, respectively.